# **Misure di spettroscopia alfa**

Mattia Fusetti

Lorenzo Pulcini

 $\blacksquare$ 

## **Introduzione**

Attraverso misure di spettroscopia alfa su un minerale di uranio ci proponiamo di stimare le vite medie del <sup>222</sup>Rn, <sup>219</sup>Rn, <sup>218</sup>Po e <sup>214</sup>Po.

### **Strumentazione**

La strumentazione utilizzata consiste in:

- Un crate NIM per alimentazione di moduli di elettronica standard;
- Camera a vuoto CANBERRA model 7401;
- ADC/MCA CAEN N957;
- PC:
- Pompa a vuoto;
- Sorgente di <sup>241</sup>Am;
- Rivelatori al silicio.

Per l'ultima misura:

- TAC;
- Inverter TTL-NIM;
- Dual timer;
- 2 oscilloscopi.

Per l'acquisizione dei dati utilizziamo la Demo del software N957 di CAEN insieme ad opportuni programmi scritti in C++. Per l'analisi abbiamo usato ROOT.

## **PARTE 1: caratterizzazione del rivelatore**

#### **Scelta del rivelatore**

Tra i rivelatori a disposizione  $(50, 300, 900 \text{ mm}^2)$  scegliamo quello da  $300 \text{ mm}^2$  in quanto rappresenta un buon compromesso tra statistica e risoluzione.

#### **Scelta della Vbias ottimale**

Il rivelatore lavora all'interno di una camera a vuoto. È possibile impostare la camera in modalità "pulser" in modo da inviare impulsi con energia fissata al rivelatore. Questo impulsatore dovrebbe andare da 0 a 10 MeV mentre in realtà non arrivava a 4 MeV e inoltre il valore fluttuava notevolmente. Abbiamo pertanto deciso di utilizzare un impulsatore esterno che genera onde quadre con un'ampiezza fissata. Variando la Vbias e acquisendo per due minuti otteniamo dei picchi gaussiani come mostrato nelle figure sottostanti (a parità di Vbias, quella a sinistra è ottenuta con

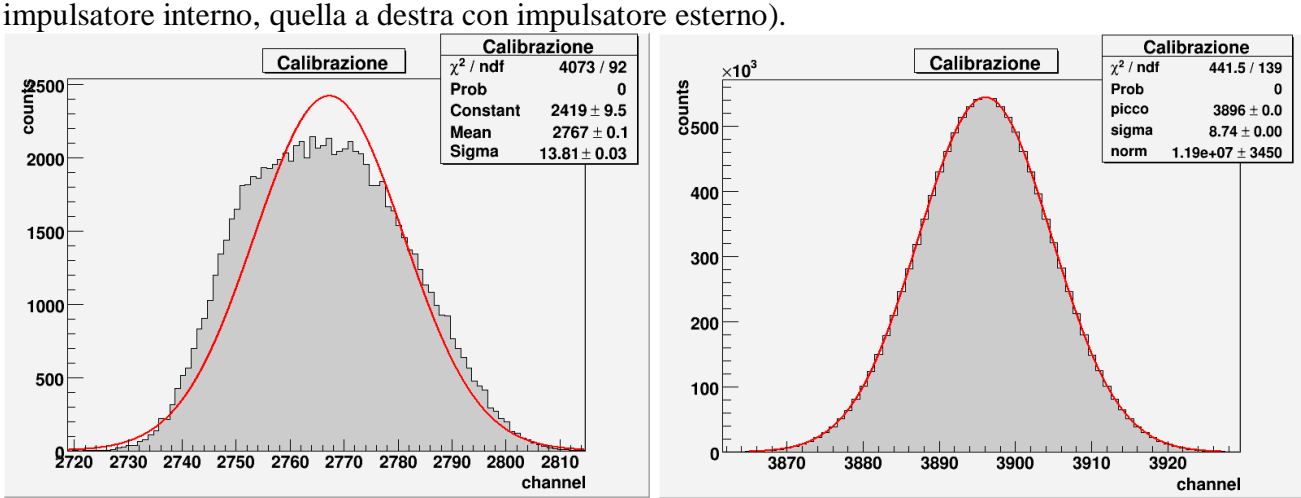

Dai grafici ottenuti ricaviamo la sigma e quindi otteniamo il seguente grafico.

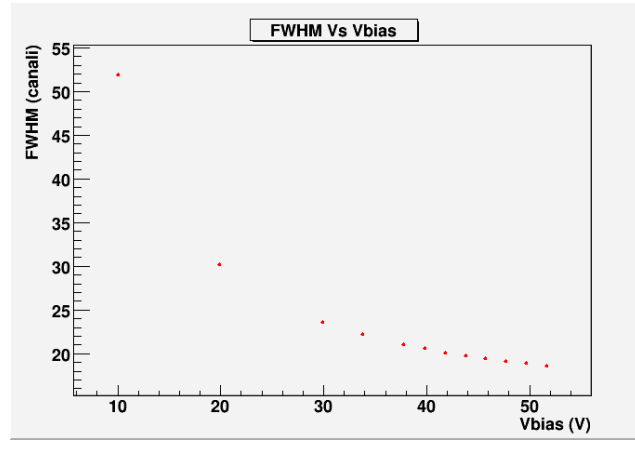

N.B.: FWHM (Full Width at Half Maximum = "larghezza a metà altezza") =  $2\sqrt{2 \cdot ln2} \sigma \approx$  $2,35\sigma$ .

L'andamento a bassa tensione della FWHM è dovuto al fatto che la zona di svuotamento all'interno del semiconduttore non è ancora abbastanza estesa da impedire il passaggio di corrente, cosa che provoca un allargamento del picco intorno al valore centrale. Ci aspetteremmo anche un nuovo innalzamento della FWHM ad alte tensioni, per effetto della corrente di buio, che però non osserviamo. Questo può essere dovuto al fatto che, nel nostro caso, l'aumento di intensità della corrente di buio è trascurabile. Il grafico seguente conferma questa supposizione.

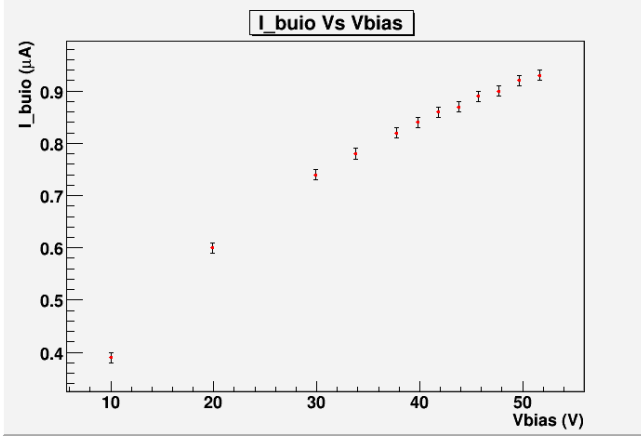

Grafichiamo anche l'andamento del picco al variare di V<sub>bias</sub>.

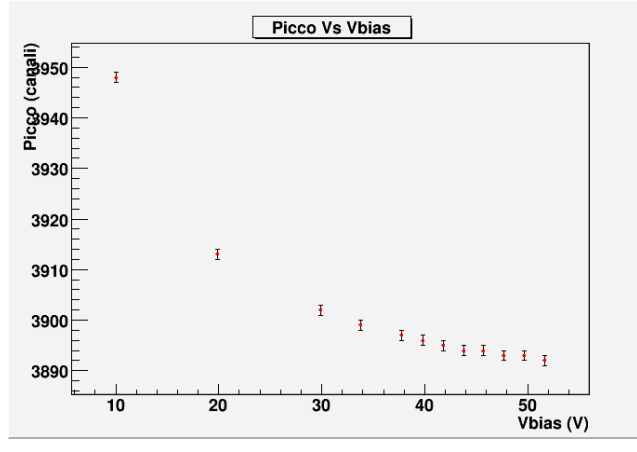

La curva che ci aspettavamo era una funzione crescente. Analizzando il circuito (allegato 1) non siamo riusciti a giustificare questo andamento se non attribuendolo ad una errata impostazione dell'impulsatore o ad un difetto del circuito.

A questo punto possiamo finalmente graficare la risoluzione del nostro rivelatore in funzione della Vbias.

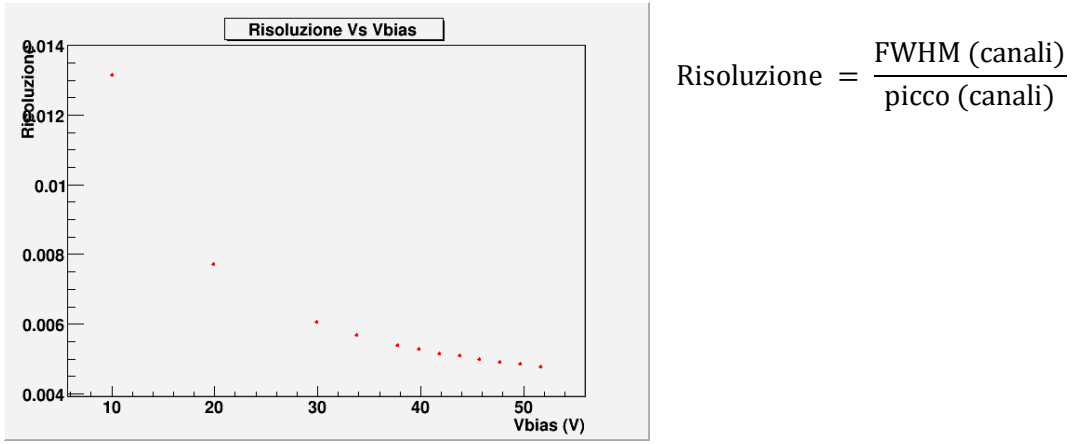

Poiché l'andamento della risoluzione è quello previsto non diamo importanza all'andamento del picco.

Osserviamo che oltre i 45 V la variazione della risoluzione è minima, pertanto decidiamo di lavorare con  $\boxed{V_{bias} = 45.7 \text{ V}}$  e di non salire ulteriormente per evitare effetti termici notevoli che causerebbero l'innalzamento della corrente di buio.

## **Calibrazione energetica con**  .

Inseriamo nella camera una sorgente di <sup>241</sup>Am, facciamo il vuoto e manteniamo in pump durante l'acquisizione di 10 minuti. Si ottiene il seguente spettro.

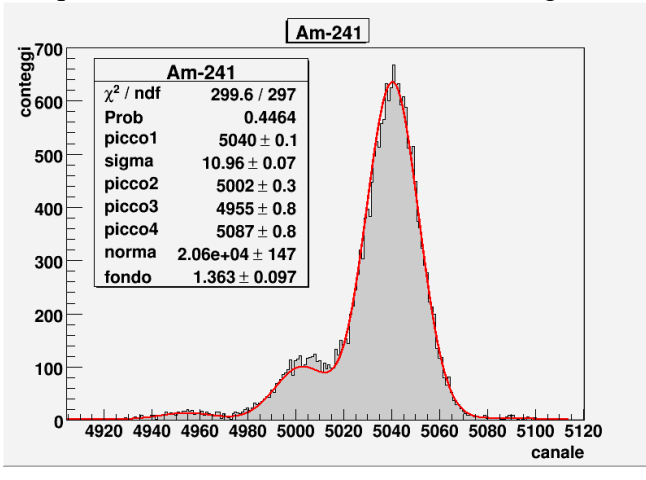

Come si vede riusciamo a distinguere 4 picchi. Dai valori ottenuti possiamo costruire la retta di calibrazione.

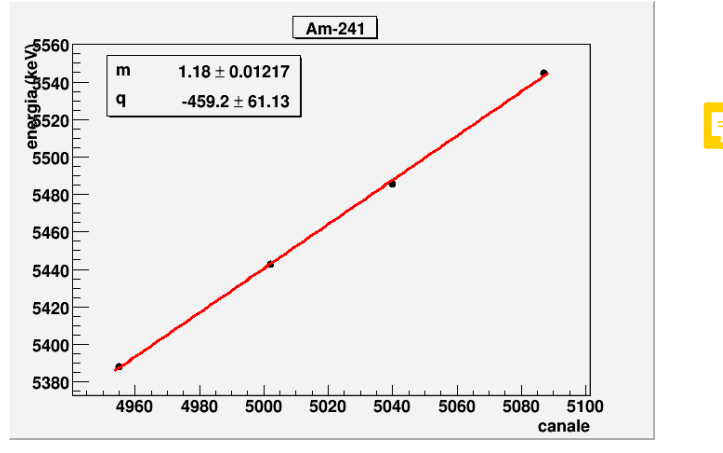

Riportiamo dunque i valori ottenuti nella seguente tabella.

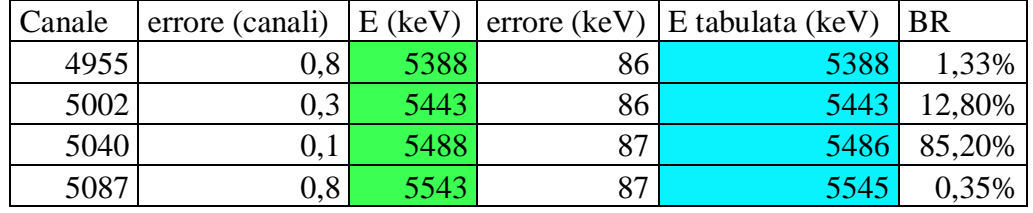

I valori dei picchi sono in ottimo accordo con i valori tabulati ma l'errore è molto grande (essendo grande l'errore sull'intercetta).

L'americio non è la sorgente ideale per effettuare la calibrazione perché ha solo 4 picchi (di cui uno molto basso) che, peraltro, a causa della risoluzione limitata del nostro rivelatore, appaiono parzialmente sovrapposti. Inoltre, essendo relativamente vicini, è difficile determinare con esattezza il valore dell'intercetta (che infatti, come detto, ha un errore molto grande). È necessario pertanto utilizzare un'altra sorgente.

#### **Calibrazione energetica con minerale d'uranio**

Inseriamo all'interno della camera il minerale d'uranio a disposizione senza spugnetta (in questo modo le particelle alfa emesse dall'uranio e dai suoi figli fino al radio possono raggiungere il rivelatore), creiamo il vuoto e mantenendo in pump acquisiamo per quattro giorni. Si ottiene il seguente spettro.

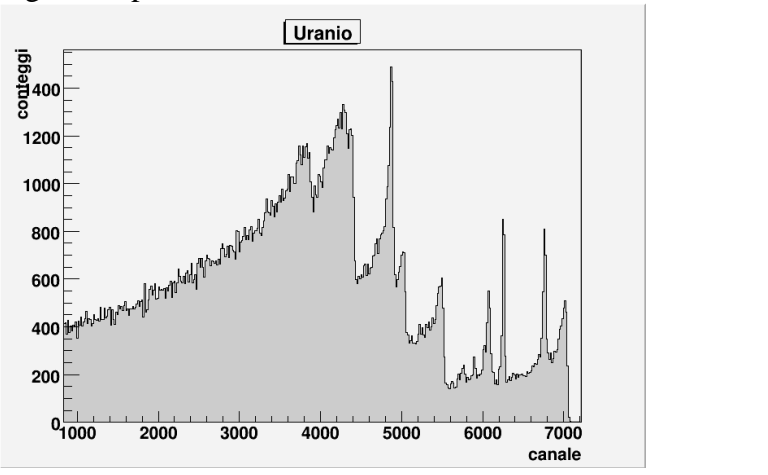

Ora possiamo distinguere abbastanza chiaramente 13 picchi. Per aiutarci ad associare ogni picco all'isotopo corrispondente decidiamo di fare una misura del fondo del rivelatore: copriamo il rivelatore con il suo cappuccio, facciamo il vuoto, mettiamo in pump e acquisiamo per 2 giorni.

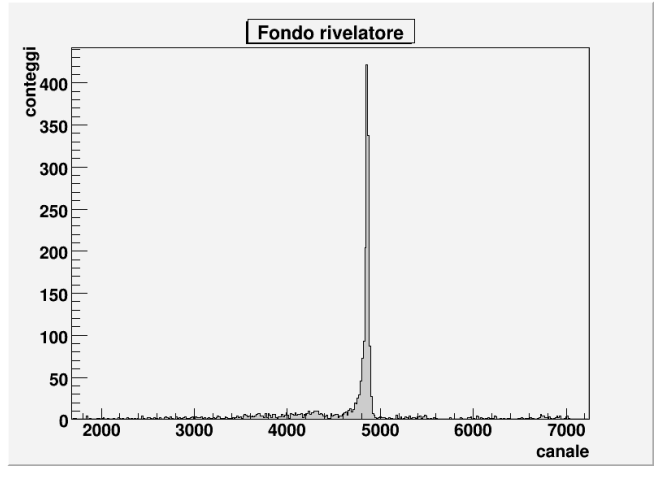

Come ci aspettiamo otteniamo un solo picco evidente dovuto al <sup>210</sup>Po, uno dei figli del <sup>218</sup>Po (che si è depositato sulla superficie del rivelatore). A questo punto risulta abbastanza semplice associare tutti gli altri picchi agli isotopi corrispondenti.

Possiamo quindi costruire una nuova retta di calibrazione.

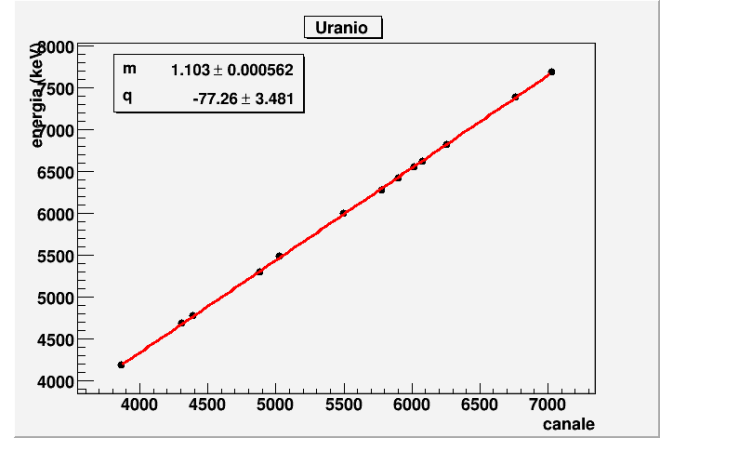

Si ottiene quindi:  $E = (1,103 \pm 0,001)$  keV · canale –  $(77 \pm 3)$  keV Notiamo che è molto diversa da quella ottenuta con l'americio.

Riassumiamo i valori ottenuti nella seguente tabella.

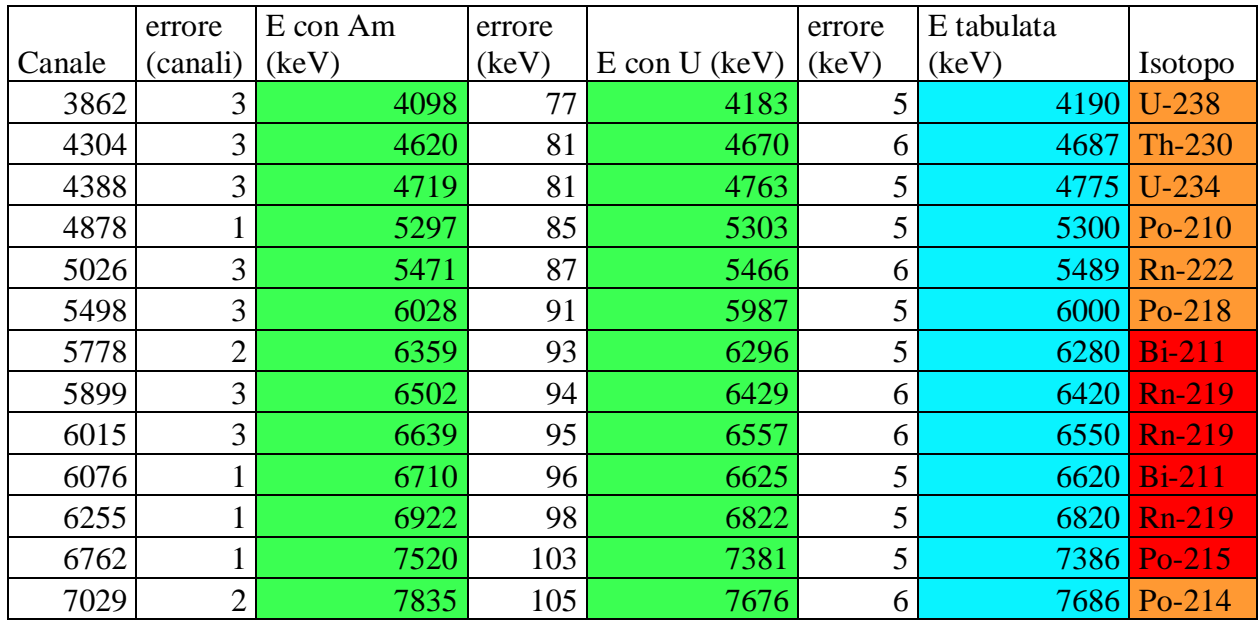

Vediamo che con l'uranio si ottengono risultati decisamente migliori (avendo preso i picchi crystal sul picco abbiamo sovrastimato l'energia di molti picchi).

Per controprova convertiamo in energia i picchi dell'americio utilizzando i parametri della retta di calibrazione dell'uranio.

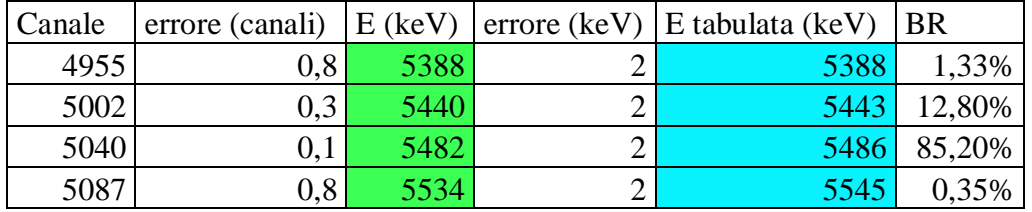

Vediamo che i valori ottenuti sono piuttosto buoni anche in questo caso ma con degli errori decisamente più piccoli.

Di conseguenza scegliamo come conversione i parametri della retta ottenuta con l'uranio.

A questo punto, trovato il fattore di conversione canale-energia, riportiamo per comodità il grafico dello spettro riscalato in energia invece che in canali (compreso di fondo del rivelatore).

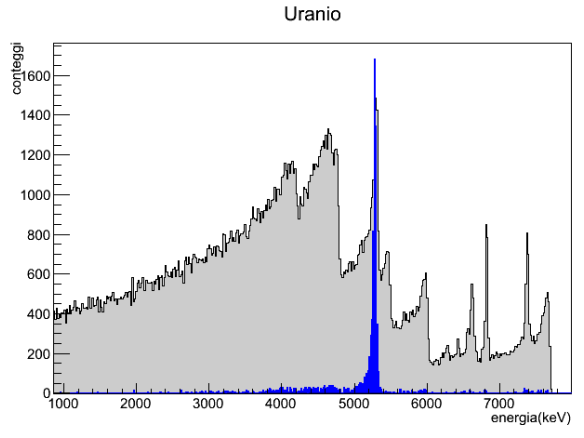

Ora possiamo calcolare la risoluzione con il fattore di Fano. Vale che:

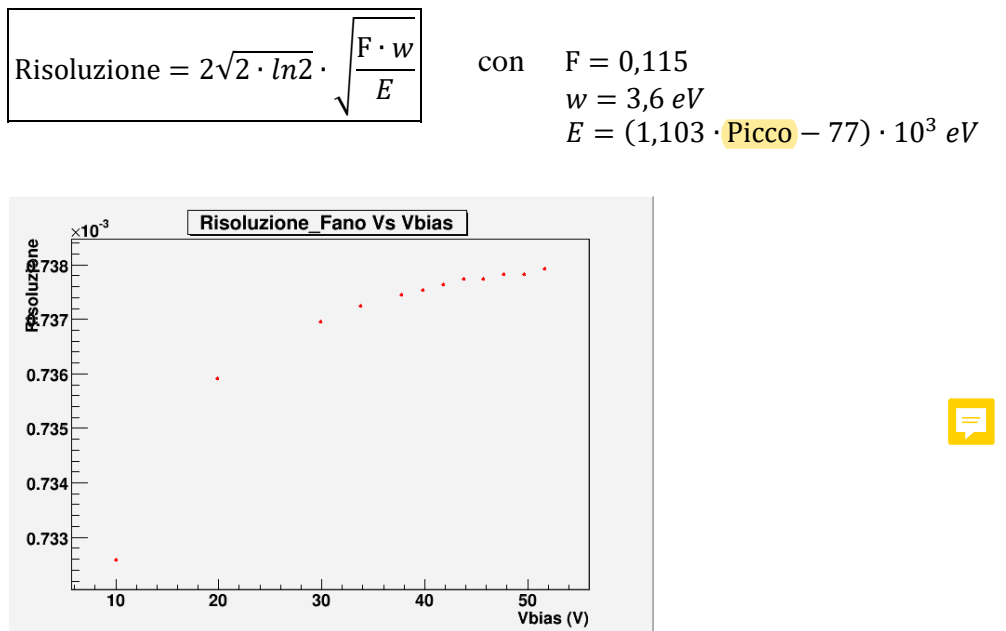

Poiché la risoluzione è  $\propto \frac{1}{\sqrt{2}}$  $\frac{1}{\sqrt{E}}$  e la posizione del picco ha un andamento opposto rispetto a quello atteso (come detto in precedenza), anche l'andamento della risoluzione è opposto a quello atteso. Tuttavia non essendo riusciti a dare una spiegazione dell'andamento inverso del picco decidiamo di procedere comunque con questa configurazione in quanto la fluttuazione della risoluzione tra 10 V e 50 V risulta dello 0,7%.

Con questo abbiamo concluso la prima parte, possiamo passare alla seconda e iniziare le nostre misure.

#### **PARTE 2: misure di spettroscopia alfa**

#### **Misura dell'efficienza di aspirazione della pompa**

Mettiamo nella camera il minerale di uranio con la spugnetta (in questo modo le particelle alfa provenienti dagli isotopi della catena dell'uranio prima del radon vengono schermate). Facciamo il vuoto, lasciamo in pump e acquisiamo ogni 30 minuti per un totale di 3 giorni. Riportiamo l'ultimo di questi grafici a titolo di esempio.

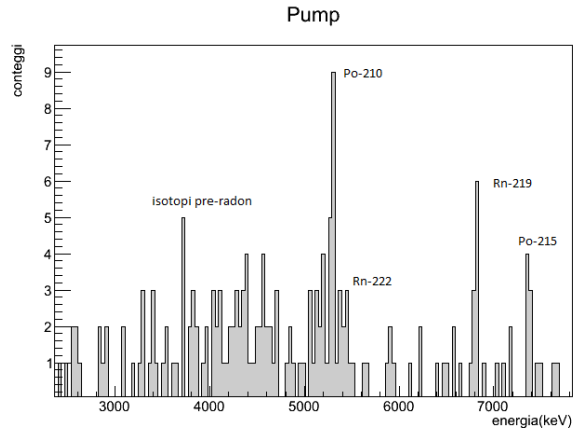

Vediamo nell'ordine: diversi conteggi corrispondenti agli isotopi della catena dell'uranio prima del radon, il picco del <sup>210</sup>Po, il picco del <sup>222</sup>Rn, il picco del <sup>219</sup>Rn (che è molto più alto di quello del  $222$ Rn poiché il  $219$ Rn ha un tempo di decadimento molto più piccolo e quindi una probabilità più alta di decadere prima di essere pompato) e infine il picco del <sup>215</sup>Po.

Come detto sopra, essendoci la spugnetta le particelle alfa provenienti dagli isotopi della catena dell'uranio prima del radon non dovrebbero esserci, pertanto facciamo una misura del fondo, questa volta senza cappuccio. Togliamo la sorgente, facciamo il vuoto, mettiamo in pump e acquisiamo per 2 giorni. Otteniamo il seguente spettro:

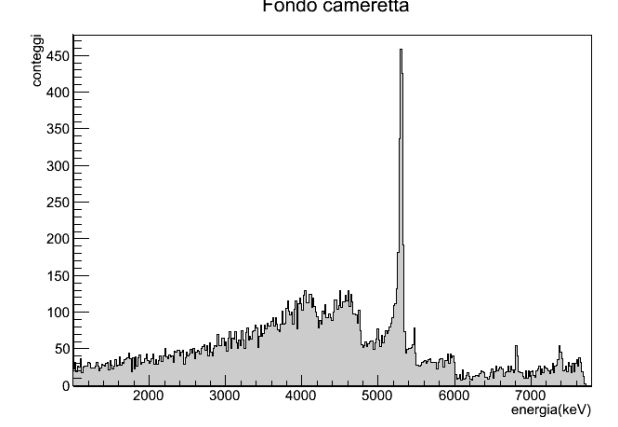

Ovviamente, come per la misura col cappuccio, abbiamo il picco molto evidente del <sup>210</sup>Po, ma anche i picchi degli isotopi prima del radon, segno che c'è della polvere di uranio nella nostra camera e questo spiega perché vediamo delle alfa a quelle energie nella nostra misura.

La popolazione di radon varia secondo la relazione:  $dN(t)$  $\frac{d\lambda(t)}{dt} = -\lambda N(t) + \Lambda - kN(t)$ con  $\Lambda$  = attività del progenitore (cost. poiché  $\tau_{\text{Ra}-226} \gg 3 g$ )  $k =$  tasso di aspirazione della pompa

Risolvendo e passando all'attività si ha:

$$
A(t) = \frac{\Lambda}{\tau(\frac{1}{\tau} + k)} \left(1 - e^{-\left(\frac{1}{\tau} + k\right)t}\right)
$$

che viene riportata nei grafici sottostanti (a sinistra per il <sup>222</sup> Rn e a destra per il <sup>219</sup> Rn).

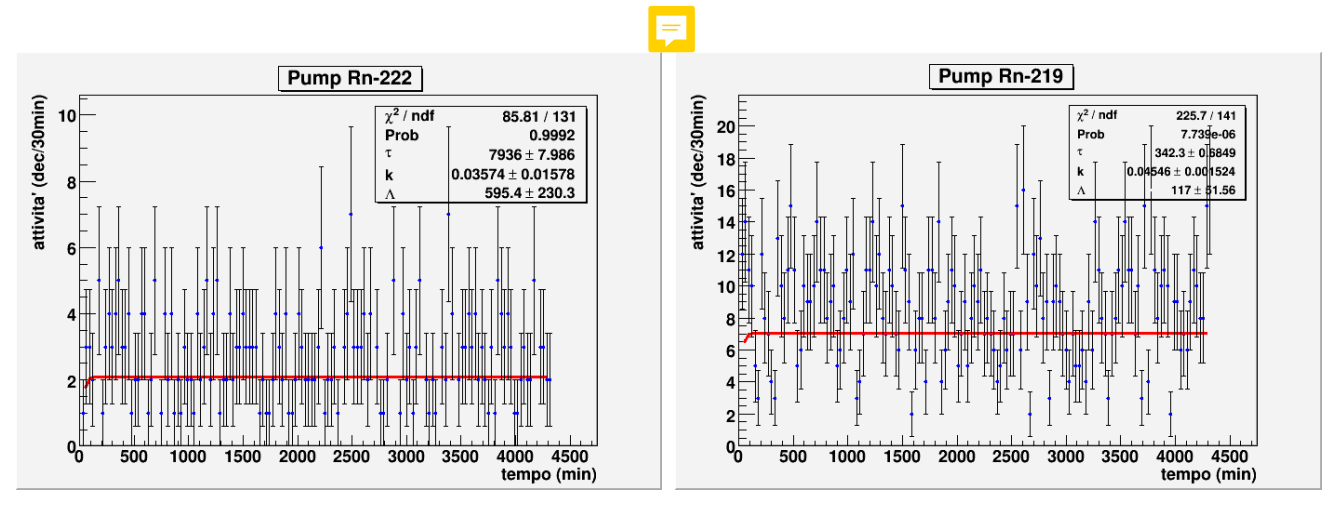

Dall'interpolazione possiamo ricavare:  $k_{\text{Rn}-222} = (4 \pm 2) \cdot 10^{-2} \text{ min}^{-1}$   $k_{\text{Rn}-219}$ 

$$
x_{\rm Rn-219} = (4.5 \pm 0.2) \cdot 10^{-2} \, \text{min}^{-1}
$$

In ottimo accordo tra loro, pertanto abbiamo:  $k = (7.4 \pm 0.3) \cdot 10^{-4} s^{-1}$ 

Notiamo che otteniamo una stima del valore dell'attività del progenitore del <sup>222</sup>Rn, mentre per quanto riguarda l'attività del progenitore del <sup>219</sup>Rn il valore ottenuto non è significativo in quanto abbiamo considerato solo il picco con BR più alto.

#### **Misura della vita media del <sup>222</sup>Rn e del <sup>219</sup>Rn**

Mettiamo nella camera il minerale con la spugnetta, facciamo il vuoto e mantenendo la camera in hold (diamo la possibilità al radon di accumularsi) acquisiamo ogni 30 minuti per un totale di 10 giorni. Riportiamo il grafico complessivo.

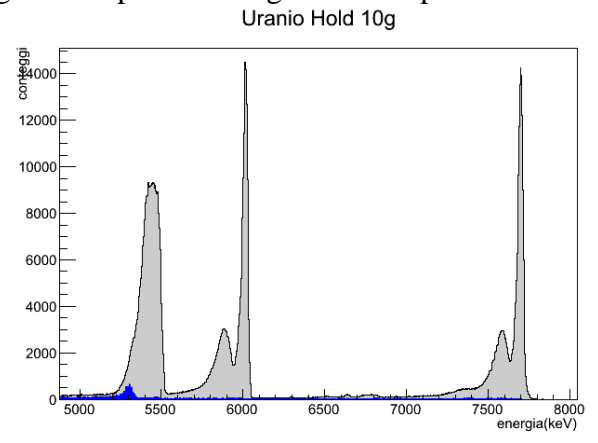

Notiamo subito qualcosa di anomalo: i due picchi del polonio hanno una coda insolita. Questo si può spiegare nel seguente modo.

Il picco crystal a sinistra è dovuto al polonio decaduto nella parte più alta della spugnetta (quella più vicina al rivelatore), al fatto che su 10 giorni la tenuta non è perfetta e quindi le alfa non viaggiando in vuoto perdono energia e al polonio che decade dopo essersi impiantato nelle pareti della camera (le cui alfa arrivano inoltre con angoli diversi e attraversano uno strato morto maggiore).

Il picco gaussiano a destra ha l'energia che ci aspetteremmo, cioè senza perdite, ed è dovuto invece al polonio depositato direttamente sulla faccia del rivelatore.

A conferma di questa spiegazione riportiamo i grafici del primo e dell'ultimo giorno.

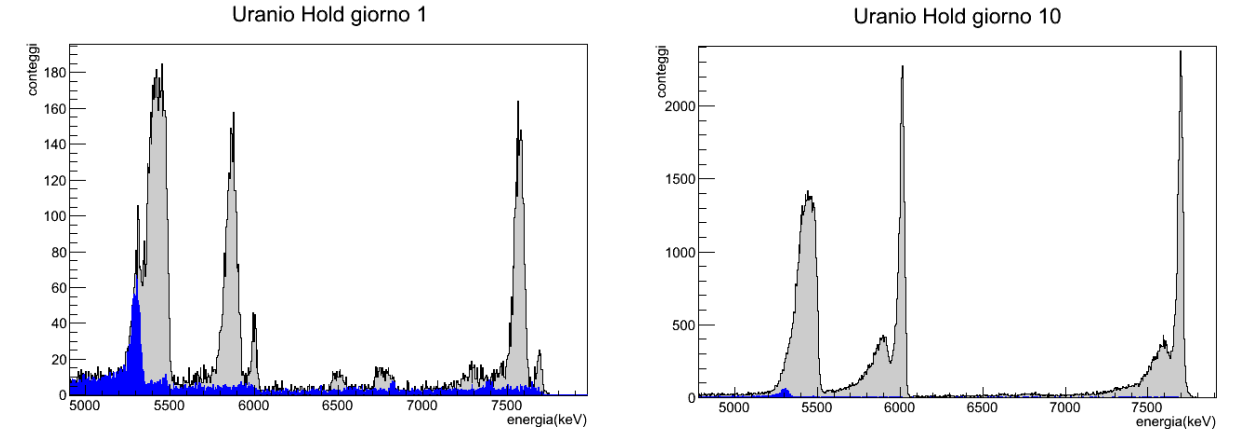

Come possiamo vedere all'inizio tra i due picchi quello più alto è quello a sinistra, mentre al passare del tempo, poiché sempre più polonio si deposita sul rivelatore, il picco a destra diventa quello più alto.

Se oltre alla spugnetta usassimo un collimatore (piastra di metallo con una fessura) taglieremmo via le particelle alfa provenienti dalla spugnetta e quindi il picco a sinistra verrebbe abbattuto.

Oltre ai due picchi del <sup>218</sup>Po e <sup>214</sup>Po ci aspetteremmo di vedere anche il picco del <sup>210</sup>Po (presente sul rivelatore) che però risulta coperto dal picco del <sup>222</sup>Rn che è molto largo (vedi fondo blu). In realtà, nella fase iniziale, non essendosi accumulato ancora abbastanza <sup>222</sup>Rn il picco si vede.

Il picco del radon è allargato perché riempiendo la camera abbiamo molti angoli di incidenza, quindi le particelle alfa attraversano uno strato morto più lungo perdendo più energia. Inoltre una certa percentuale di radon decade nella parte alta della spugnetta e quindi il picco è degradato verso sinistra.

Infine ci sono due picchi molto bassi dovuti al <sup>219</sup>Rn.

Ciò che ci interessa è l'aumento di attività del radon che si accumula nella camera al passare del tempo, pertanto dobbiamo considerare le variazioni tra il numero di conteggi nel picco del <sup>222</sup>Rn e nel picco del <sup>219</sup>Rn nelle varie acquisizioni (ovvero al variare del tempo).

La popolazione di radon varia secondo la relazione:

$$
\frac{dN(t)}{dt} = -\lambda N(t) + \Lambda
$$

Risolvendo e passando all'attività:

$$
A(t) = \Lambda \left( 1 - e^{-\frac{t}{\tau}} \right)
$$

che viene riportata nel grafico sottostante (a sinistra per il  $^{222}$ Rn e a destra per il  $^{219}$ Rn).

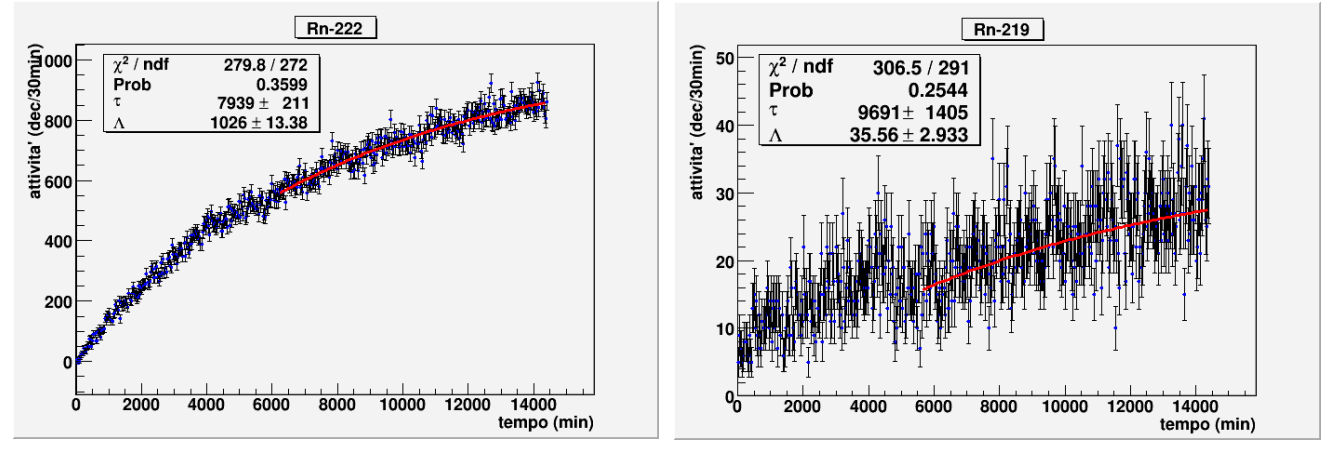

Dall'interpolazione possiamo ricavare:

 $\tau_{\rm Rn-222} = (5.5 \pm 0.1)$  giorni $\tau_{\rm Rn-219} = (7 \pm 1)$  giorni

A fronte dei valori teorici di:  $\tau_{\rm Rn-222}^{teorico} = 5,518$  giorni  $\tau_{\rm Rn-219}^{teorico}$ 

 $\tau_{\rm Rn-219}^{teorico} = 5.71$  s

Come possiamo notare per il <sup>222</sup> Rn l'accordo è ottimo, mentre per il <sup>219</sup> Rn non è per nulla buono. Il  $\tau_{\text{Rn}-219}$  non risulta misurabile nella nostra acquisizione in quanto è troppo piccolo in confronto ai 30 minuti di acquisizione, tuttavia non siamo riusciti a fare una misurazione sulla scala temporale adeguata in quanto il <sup>219</sup> Rn ha un'attività troppo bassa e non abbiamo conteggi in quell'arco di tempo.

Quello che otteniamo con la nostra misura risulta compatibile con l'andamento del <sup>222</sup>Rn; questo è dovuto alla coda del <sup>214</sup>Po che tende a coprire il picco del <sup>219</sup>Rn: poiché  $\tau_{p_0-214}^{teorico}$  è molto piccolo rispetto ai  $\tau$  dei progenitori quello che vediamo è la loro attività, in particolare quella del <sup>222</sup> Rn (che ha  $\tau$  maggiore).

Come possiamo vedere abbiamo interpolato solo l'ultima parte del nostro grafico, escludendo di fatto i primi 4 giorni, in quanto abbiamo constatato che in questo intervallo di tempo l'andamento era significativamente diverso. Questo probabilmente è dovuto alla propagazione del radon dalla spugnetta: esso prima di poter uscire dalla spugnetta deve saturarla.

Notiamo infine che l'attività del progenitore del <sup>222</sup>Rn è molto diversa da quella ottenuta nella misura precedente. Questo è probabilmente attribuibile ad effetti della spugnetta o ad una errata scelta dell'intervallo di fit nella misurazione precedente.

## Calcolo dell'abbondanza isotopica dell'<sup>235</sup>U

Dall'ultima misurazione è possibile calcolare l'abbondanza isotopica dell'<sup>235</sup>U nel nostro campione. Per calcolare l'abbondanza isotopica dell'<sup>235</sup>U è prima necessario calcolare l'attività dell'<sup>235</sup>U stesso e dell'<sup>238</sup>U.

Per l'attività dell'<sup>238</sup>U utilizziamo la stima dell'attività del <sup>226</sup>Ra (in equilibrio secolare con l'<sup>238</sup>U) o<mark>ttenuta nel paragrafo precedente,</mark> mentre per l'attività dell'<sup>235</sup>U calcoliamo <mark>l'attività del</mark> <sup>219</sup>Rn dallo spettro ottenuto nel paragrafo precedente. Per avere abbastanza statistica dobbiamo però considerare più giorni, pertanto decidiamo di considerare gli ultimi quattro (prendendo gli ultimi eliminiamo gli effetti dovuti alla spugnetta spiegati nel paragrafo precedente). Si ottiene dunque:

$$
A_{\text{U-235}}(t) = A_{\text{Ra-226}}(t) = (1026 \pm 13) \text{ dec/30 min}
$$
  
\n
$$
A_{\text{U-235}}(t) = A_{\text{Rn-219}}(t) = (1,19 \pm 0,09) \cdot 10^4 \text{ dec/4 } gg
$$
  
\n
$$
\%_{\text{U-235}} = \frac{A_{\text{Rn-219}} \cdot 100 \cdot \frac{1}{4} \cdot \tau_{\text{U-235}}}{A_{\text{Ra-226}} \cdot 48 \cdot \tau_{\text{U-238}}} \cdot 100
$$

Il valore ottenuto è circa il doppio dell'abbondanza isotopica naturale, pari allo 0,7% !

Per assicurarci della correttezza del valore ottenuto decidiamo di ripetere il calcolo studiando l'emissione gamma con un rivelatore al germanio. Riportiamo lo spettro ottenuto.

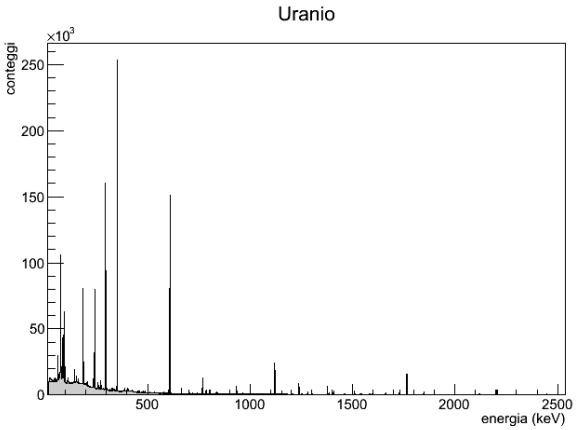

Studiando il picco a 92,6 keV del <sup>234</sup> Th (che appartiene alla catena dell' <sup>238</sup>U) e il picco a 185,7 keV dell'<sup>235</sup>U (che però risulta sovrapposto a quello a 186,2 keV del <sup>226</sup>Ra e al quale quindi dovremo sottrare i conteggi di quest'ultimo) calcoliamo che quest'ultimo è presente nel nostro campione con una percentuale dell'1,4%, in accordo col valore precedentemente ottenuto.

#### **Misura della vita media del <sup>218</sup>Po e del <sup>214</sup>Po**

Poiché abbiamo tenuto in hold per 10 giorni la camera è abbondantemente contaminata dai figli del radon, tra cui il<sup>218</sup>Po e il <sup>214</sup>Po. Aspirando via l'aria eventualmente entrata e soprattutto il radon prodotto possiamo vedere il decadimento del <sup>218</sup>Po rimasto sulle pareti della camera (non venendo più prodotto inizia a diminuire). Acquisiamo in pump ogni 30 secondi per 30 minuti. La popolazione di <sup>218</sup>Po varia secondo la relazione:

$$
\frac{dN_{\text{Po}-218}(t)}{dt} = -\lambda_{\text{Po}-218} N_{\text{Po}-218}(t) + \lambda_{\text{Rn}-222} N_{\text{Rn}-222}(t)
$$
  
dove  $N_{\text{Rn}-222}(t)$  è soluzione di  $\frac{dN_{\text{Rn}-222}(t)}{dt} = -(\lambda_{\text{Rn}-222} + k) N_{\text{Rn}-222}(t)$ 

Per il <sup>214</sup> Po trascuriamo  $k$  (essendo lontano dal radon) e dunque l'attività è data da:  $\overline{M}$ −  $\overline{t}$ 

$$
A(t) = \frac{N_0}{\tau}e^{-\frac{t}{\tau}}
$$

Nei grafici sottostanti vengono riportate le attività di <sup>218</sup>Po e <sup>214</sup>Po.

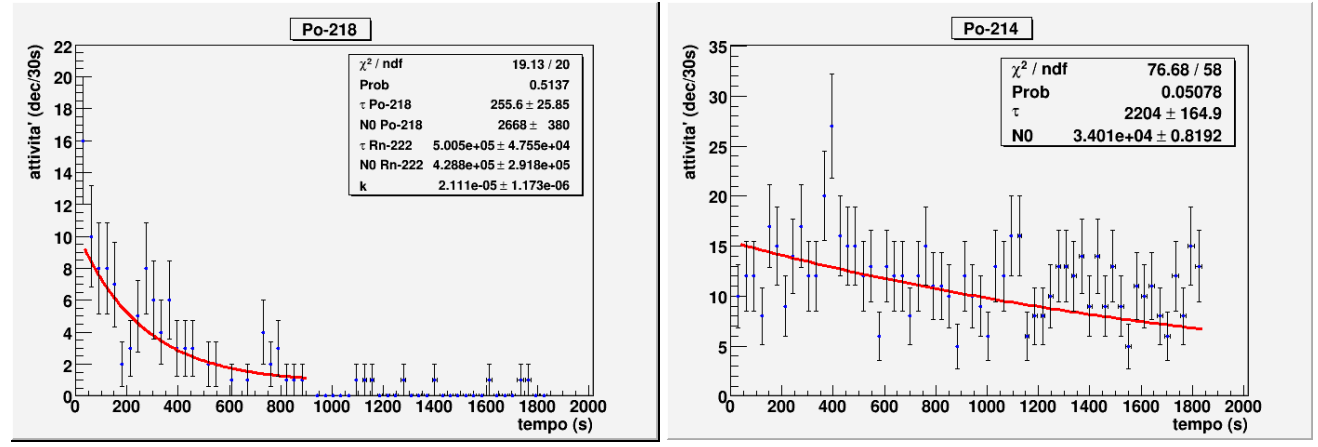

Dall'interpolazione possiamo ricavare:

 $\tau_{p_{0-218}} = (4.7 \pm 0.4) \text{ min}$   $\tau_{p_{0-214}} = (37 \pm 3) \text{ min}$ 

A fronte dei valori teorici di:  $\tau_{\rm Po-218}^{teorico} = 4,49 \, min \qquad \qquad \tau_{\rm Po-214}^{teorico}$ 

Come possiamo notare per il <sup>218</sup> Po l'accordo è ottimo (così come è accettabile per il <sup>222</sup> Rn e k), mentre per il  $^{214}$ Po non è per nulla buono.

 $\tau_{\rm Po-214}^{teorico}$  = 235  $\mu$ s

Il motivo è alquanto analogo a quello che spiega i risultati ottenuti col <sup>219</sup>Rn: essendo  $\tau_{\rm Po-214}^{teorico}$  molto piccolo rispetto ai  $\tau$  dei progenitori quello che vediamo è la loro attività, in particolare quella del <sup>214</sup>Pb (che ha  $\tau$  maggiore). Infatti:  $\tau_{\text{Pb}-214}^{teorico}$  = 38,7 min, in ottimo accordo col valore da noi ottenuto.

Come possiamo vedere abbiamo interpolato solo la prima parte dei nostri dati perché per come funziona ROOT un'interpolazione su tutti i dati darebbe un risultato falsato.

Per quanto riguarda il <sup>214</sup>Po è possibile ottenere un'interpolazione più accurata tenendo conto dell'andamento dal <sup>218</sup>Po al <sup>214</sup>Bi.

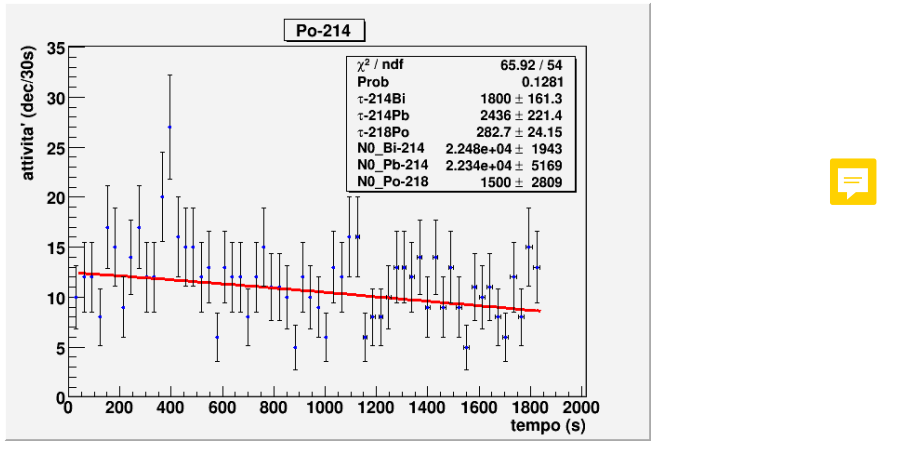

Dall'interpolazione possiamo ricavare:  $\tau_{p_{0-218}} = (4.7 \pm 0.4)$  min  $\tau_{p_{b-214}} = (41 \pm 4)$  min  $\tau_{Bi-214} = (30 \pm 3)$  min In ottimo accordo con i valori teorici di:  $\tau_{\rm Po-218}^{teorico} = 4,49 \; min \qquad \qquad \tau_{\rm Po-214}^{teorico}$  $\tau_{\rm Po-214}^{teorico} = 38,66$  min  $\tau_{\text{Bi}-214}^{teorico} = 28,57 min$ 

Poiché con questa misura non si riesce a calcolare  $\tau_{p_0-214}$  facciamo una misura specifica.

### **Misura della vita media del <sup>214</sup>Po con coincidenza beta-alfa**

Come abbiamo visto il <sup>214</sup>Po decade quasi istantaneamente, pertanto lo scopo di questa misura è quello di calcolare l'intervallo temporale tra il rivelamento dell'elettrone emesso dal <sup>214</sup>Bi (decade  $\beta$ <sup>-</sup>) e la particella alfa emessa dal <sup>214</sup>Po.

Per questa misura utilizziamo un TAC, un NIM converter, due oscilloscopi e un dual timer.

Prima di poter procedere con la misura dobbiamo calibrare il TAC (Time-to-Amplitude Converter) per ottenere la retta di conversione canale-tempo.

La configurazione è illustrata in allegato 2.

L'impulsatore della cameretta (che utilizziamo per avere più statistica rispetto ad una sorgente radioattiva) manda un segnale all'oscilloscopio la cui uscita va al converter NIM; il segnale viene quindi sdoppiato: uno va allo START del TAC e uno al dual timer. Con il dual timer settiamo un ritardo che mandiamo allo STOP del TAC. L'uscita del TAC va all'MCA che è collegato con il PC. Per quantificare il ritardo con precisione facciamo arrivare i segnali di START e STOP ad un altro oscilloscopio.

Riportiamo un esempio di grafico che abbiamo ottenuto.

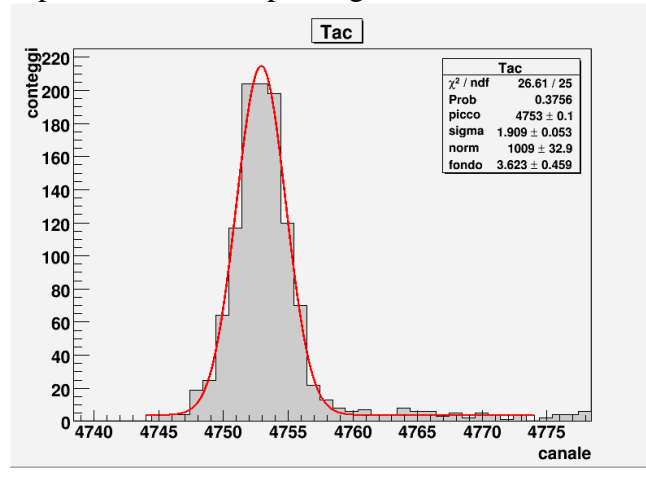

Otteniamo la seguente retta di calibrazione.

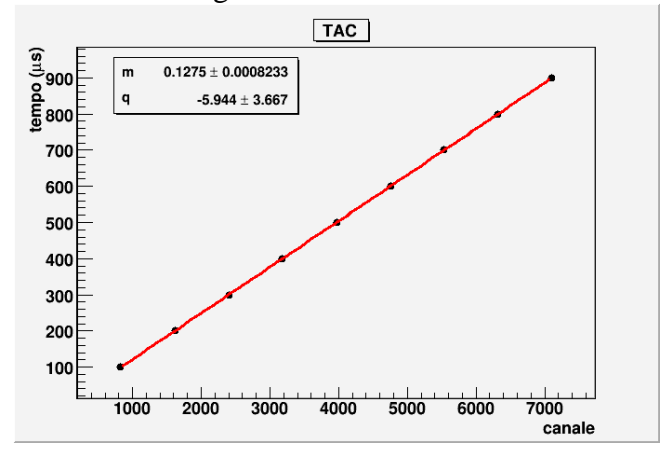

La retta è pertanto:  $t = (0.1275 + 0.0008)$ us · canale –  $(5.944 + 3.667)$ us Terminata la calibrazione cambiamo configurazione per iniziare la nostra misurazione (vedi allegato 3).

Colleghiamo la nostra cameretta (lasciata in hold qualche giorno così da aumentare la quantità di <sup>214</sup>Bi presente e aumentare la statistica) a 2 oscilloscopi Un oscilloscopio lo impostiamo con soglia di trigger bassa (100 mV) e passando dal NIM converter ne mandiamo il segnale di uscita allo START del TAC. L'altro lo impostiamo con soglia di trigger alta (7 V) e, sempre passando dal NIM converter, lo mandiamo allo STOP del TAC. La soglia alta serve ad avere come segnale di stop solo il segnale dovuto alle alfa del <sup>214</sup>Po che sono le più energetiche nel nostro sistema. Come prima l'uscita del TAC va all'MCA che è collegato al PC.

Interpoliamo la nostra acquisizione con la seguente relazione:

$$
N(t) = N_0 e^{-\frac{t}{\tau}} + \cos t
$$

Qui il grafico della nostra acquisizione (3 giorni).

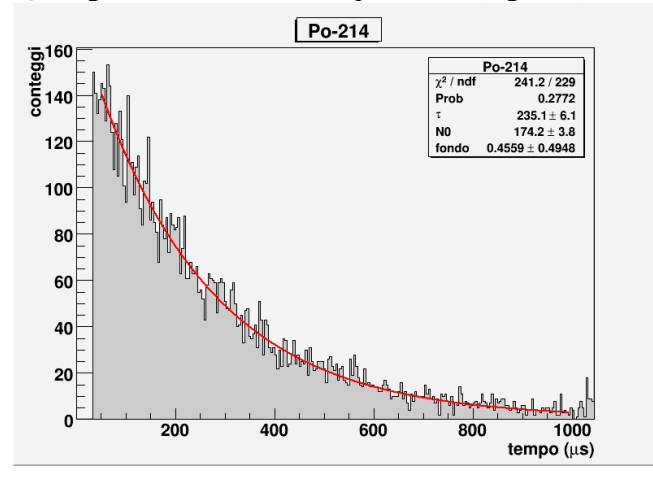

Dall'interpolazione possiamo ricavare:  $\tau_{P_0-214} = (235 \pm 6) \,\mu s$ 

In ottimo accordo con il valore teorico di:  $\tau_{\rm Po-214}^{teorico} = 235,2$ 

## **Quantomeccanica del decadimento alfa**

La teoria quantomeccanica del decadimento alfa prevede che tra  $T_{1/2}$  e Q-valore esista la seguente relazione (legge di Geiger-Nuttall):

$$
\log_{10} T_{1/2} = a \frac{Z}{\sqrt{Q}} + b
$$

Utilizzando i valori da noi trovati per i tempi di dimezzamento del <sup>218</sup>Po e del <sup>214</sup>Po ( $Z = 84$ ), costruiamo il seguente grafico  $(T_{1/2}$  in scala logaritmica) in cui riportiamo la retta da noi ottenuta (rossa) e per confronto la retta teorica (verde).

日

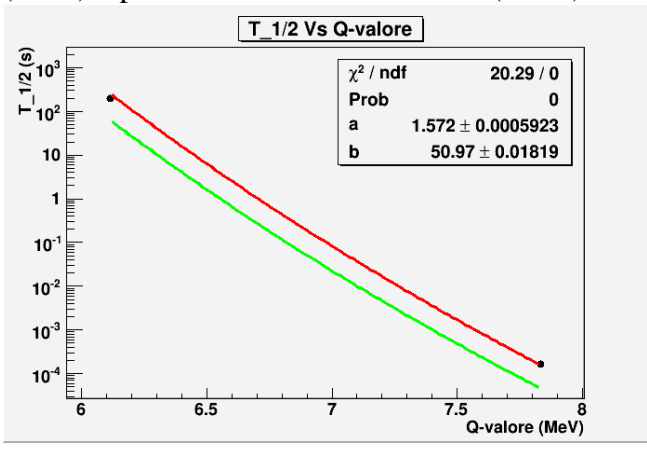

## <span id="page-19-0"></span>Allegato 1: schema circuito cameretta

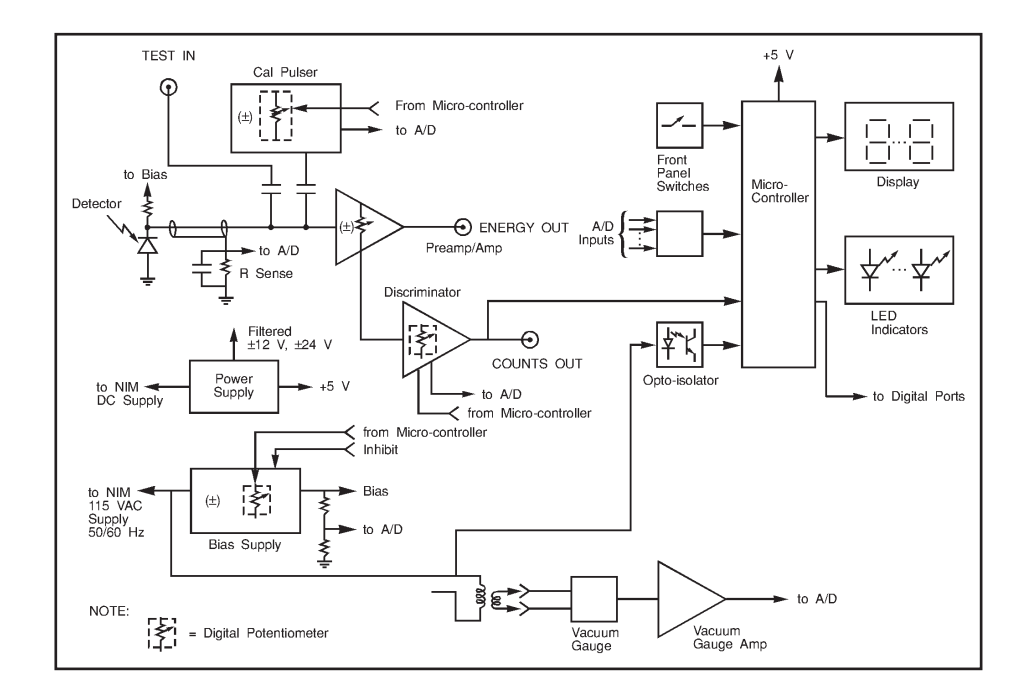

## Allegato 2: schema calibrazione TAC

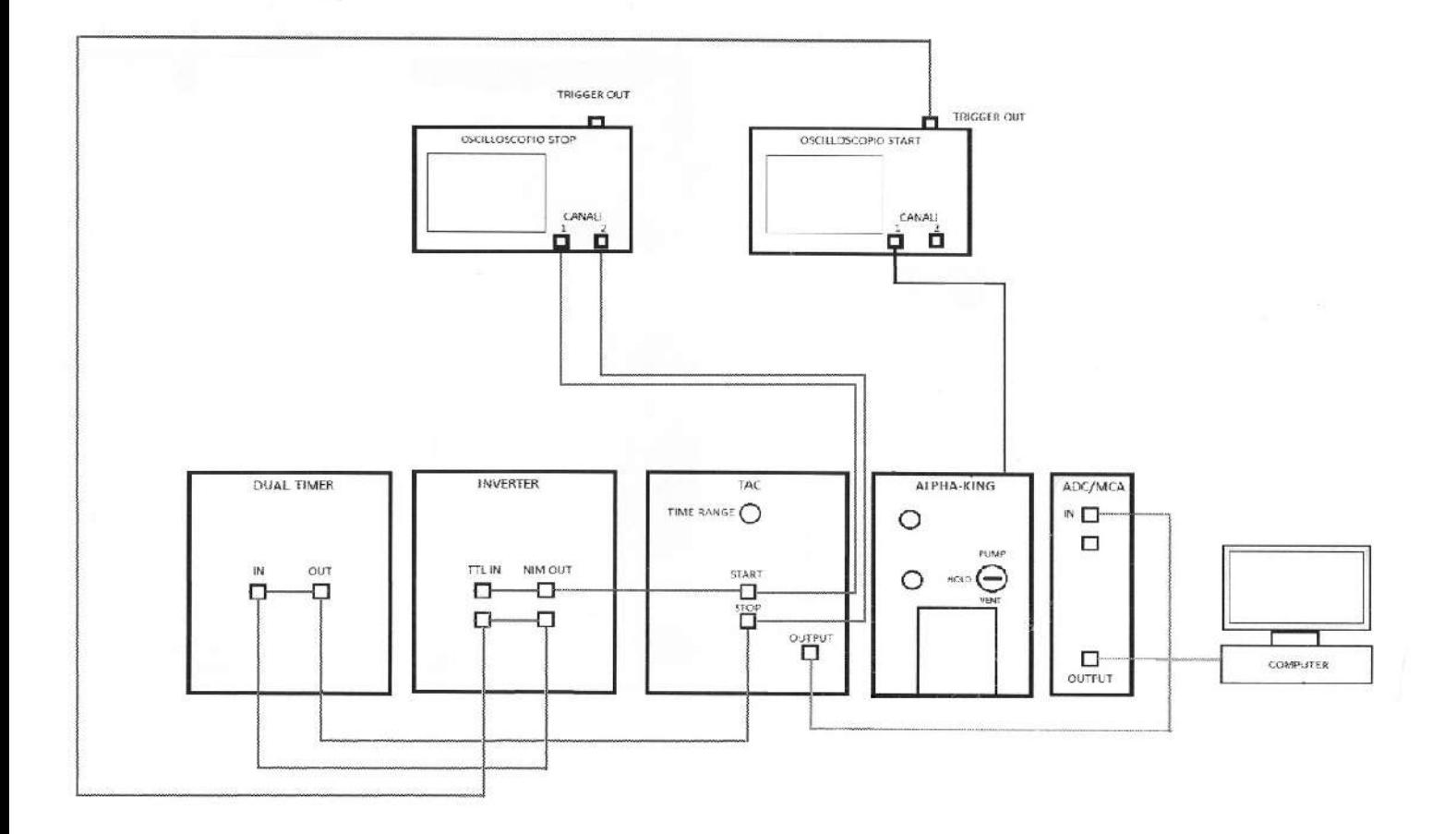

## Allegato 3: schema misura in coincidenza

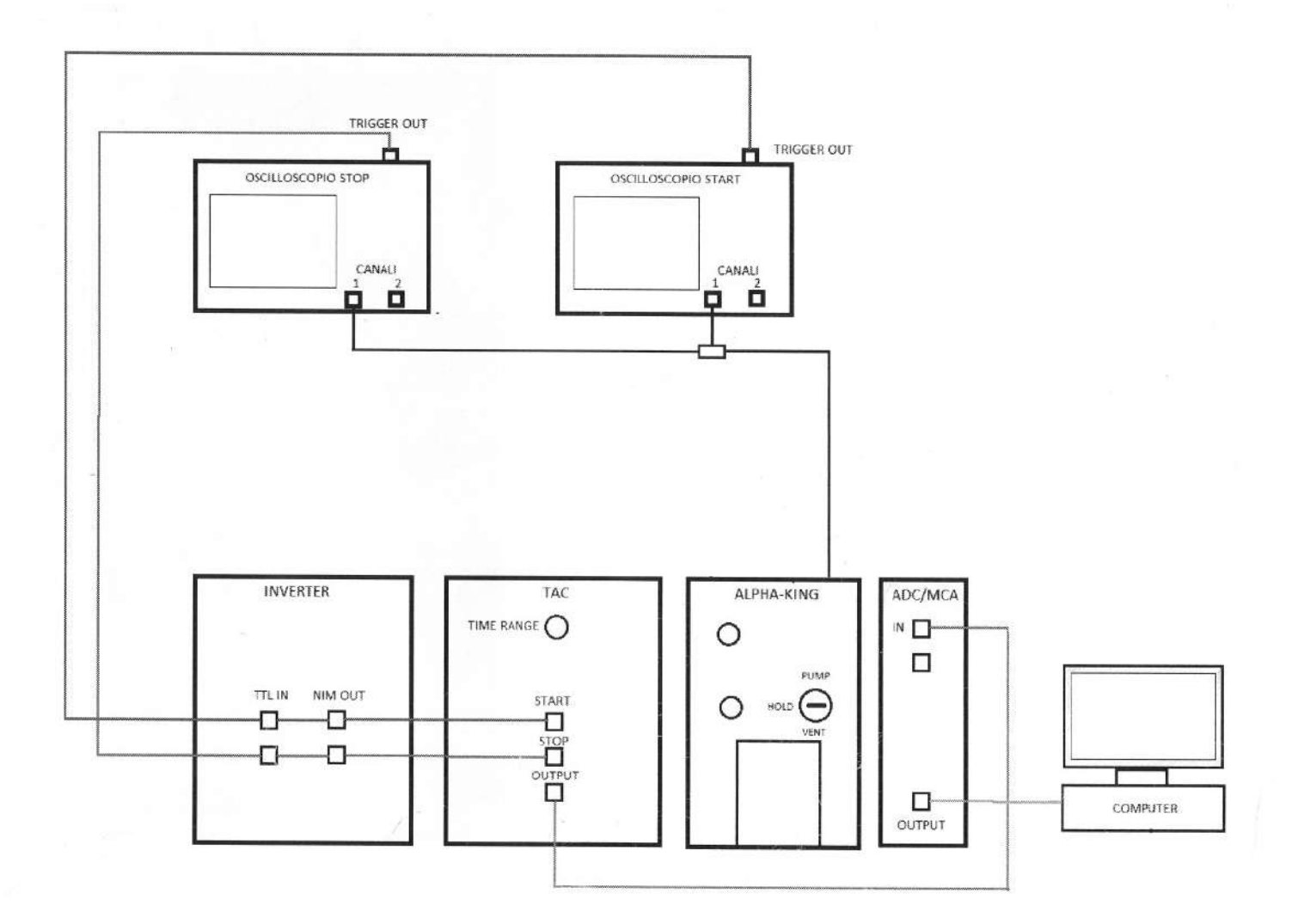